#### Ch 10. Characters, C-Strings, and the string class

CS 2308 Spring 2015

Jill Seaman

1

3

#### **Characters**

- Built-in data type
- Value: a single character
- $\cdot$  Literals: 'a', '!', '\n', '8', ...
- Operations:
	- assignment: =

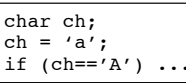

- compare:  $==, <, etc.$
- implicit conversion to/from int: uses the ascii code

char ch =  $'A$ ;  $\text{cut} \ll \text{ch} + 10 \ll \text{end}$ ; cout  $\ll$  cn + 10  $\ll$ end1;<br>cout  $\ll$  static cast $\ll$ ch+10)  $\ll$  endl; 75

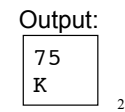

#### 10.1 Character Testing

- The C library provides several functions for testing characters.
- Requires the cctype header file
- They take a char (or int as ascii) argument
- They return true or false and can be used as boolean expressions in if/while/etc.:

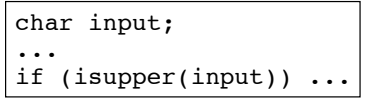

#### Character Testing

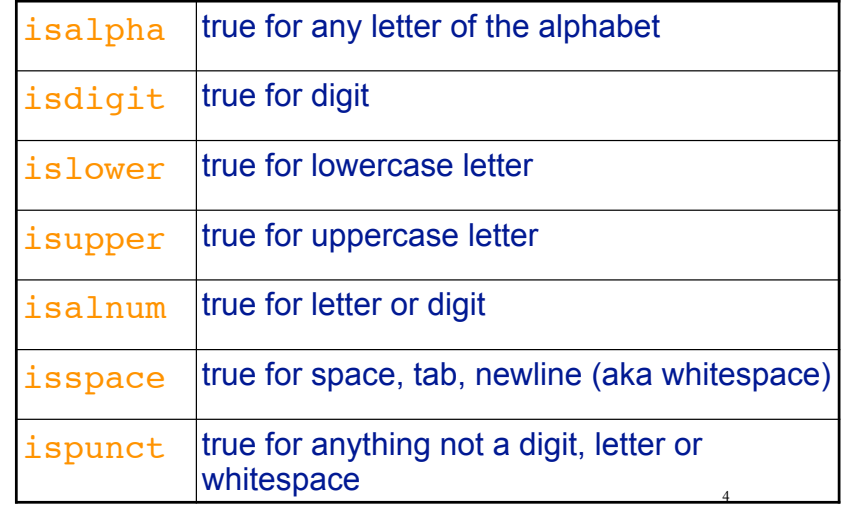

#### 10.2 Character Case conversion

- These take a char (or int), and return an int(!)
- $\cdot$  toupper(c)
	- if c is lowercase, returns (the ascii value of) its uppercase version
	- otherwise returns c
- tolower(c)
	- if c is uppercase, returns (the ascii value of) its lowercase version
	- otherwise returns c
- Does NOT change argument (c)

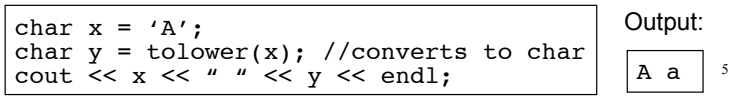

# 10.3 C-Strings

- In any programming language, a "string" is a sequence of characters.
- In C++, a C-String is a certain way of representing a string in memory
- A C-String is:
	- a sequence of characters (char)
	- stored in consecutive memory locations
	- ALWAYS terminated by a null character ('\0', ascii=0)

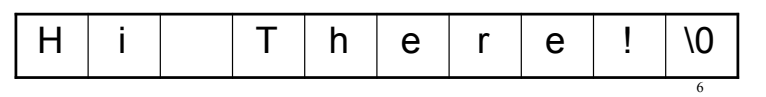

C-String

- A C-String can be stored in a char array.
	- Make sure array is large enough for the null char! (add one to the length).
- ! String literals are stored in memory as C-Strings:
	- "Jim Kase", "A00123456", "\$2.35/lb"

7

- they have type  $char[j]$
- they have a  $\sqrt{0}$  at the end.

#### C-String

- Functions that take a C-string as an argument do NOT require an additional parameter for the size.
	- The size is unnecessary, because the null char marks the end. It's a sentinel!
	- Use a sentinel-controlled loop:

int cstringLength (char cstr[]) { int count=0; while  $(cstr[count] != ' \0')$  count++; return count; }

8

#### Operations over C-Strings

- **Cannot** use = or == on char | (arrays: doesn't work)
- output: **can** use << (!)
- input: **can** use >> (!)
	- input stops at whitespace (space, tab, newline)!
	- but input does NOT stop at end of array!
	- it puts the ' $\sqrt{0}$ ' at the end for you
- input: **can** use cin.getline(char s[], int n)

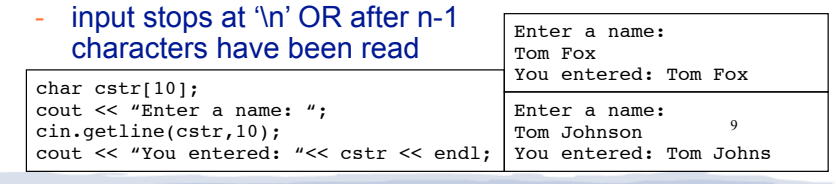

## 10.4 Library Functions for C-Strings

- ! Functions over C-strings are provided by the C library.
- Usually require the cstring header
- Function headers look like this:  $func(char *s)$
- recall char  $*$ s is basically equivalent to char  $s[]$
- recall the size is not needed (it looks for  $\sqrt{0}$ )
- the argument can be:
- the name of a char array (data must be '\0' terminated!)
- a string literal

# C-string length

- ! int **strlen** (char\* str)
- Returns the number of characters in a C-string (up to but not including the null char).

char  $cstr[300] = "Economics"$ ; cout << strlen(cstr) << endl; //prints 9 cout << strlen("Economics") << endl; //prints 9

11

#### C-string copy

- ! char\* **strcpy** (char \*destination, char \*source);
- Copies source C-string to destination
	- destination is modified (a variable)
	- destination must be long enough
	- ignore returned value (destination is returned)
- Use strcpy to perform assignment for C-strings
- ! example:

char string1[13] = "Hello"; char string2 $[7] =$  "World!"; //simulate: string1 = string2; strcpy(string1, string2); cout << string1 << endl;

World!

Output:

12

10

#### C-string compare

- ! int **strcmp** (char \*str1, char \*str2);
- Compares str1 and str2, using ascii values
	- if str1 and str2 are the same, returns 0
	- if str1 comes before str2 alphabetically, returns -1
	- if str1 comes after str2 alphabetically, returns 1
- Use strcmp to perform comparison for C-strings

#### • example:

```
char string1[13] = "Hello ";
char string2[7] = "World!";// if (string1<string2)...
if (strcmp(string1, string2) < 0)
  cout << "Hello comes before World" << endl; 14
```
13

15

### 10.7 More about the C++ string class

- string is a data type provided by the C++ library.
	- Specifically it is a class (see chapter 13).
- string requires the <string> header file
	- <iostream> may work as well
- To define a string variable:
	- − string name1;
	- − name1 is called a string object.
	- − initialized to the empty string (**size is 0!**)
- The representation in memory of a string object is hidden from the programmer.

"" Empty string literal:

### Operations over string objects

**• initialization** using = with a C-string literal or string

string name1 = "Steve Jobs"; string name2 =  $name1$ ;

! **assignment** using = with C-string literal or string

```
string name1, name2;
name1 = "Andre Johnson";
name2 = name1;
```
#### Operations over string objects

• output using <<

string name1 = "Steve Jobs"; cout << "Name " << name1 << endl;

#### • input using >>

#### (input stops at first whitespace!)

string name1; cout << "Enter your name "; cin >> name1;

• input using getline note: not the same one as for c-strings

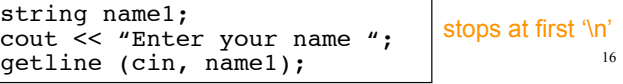

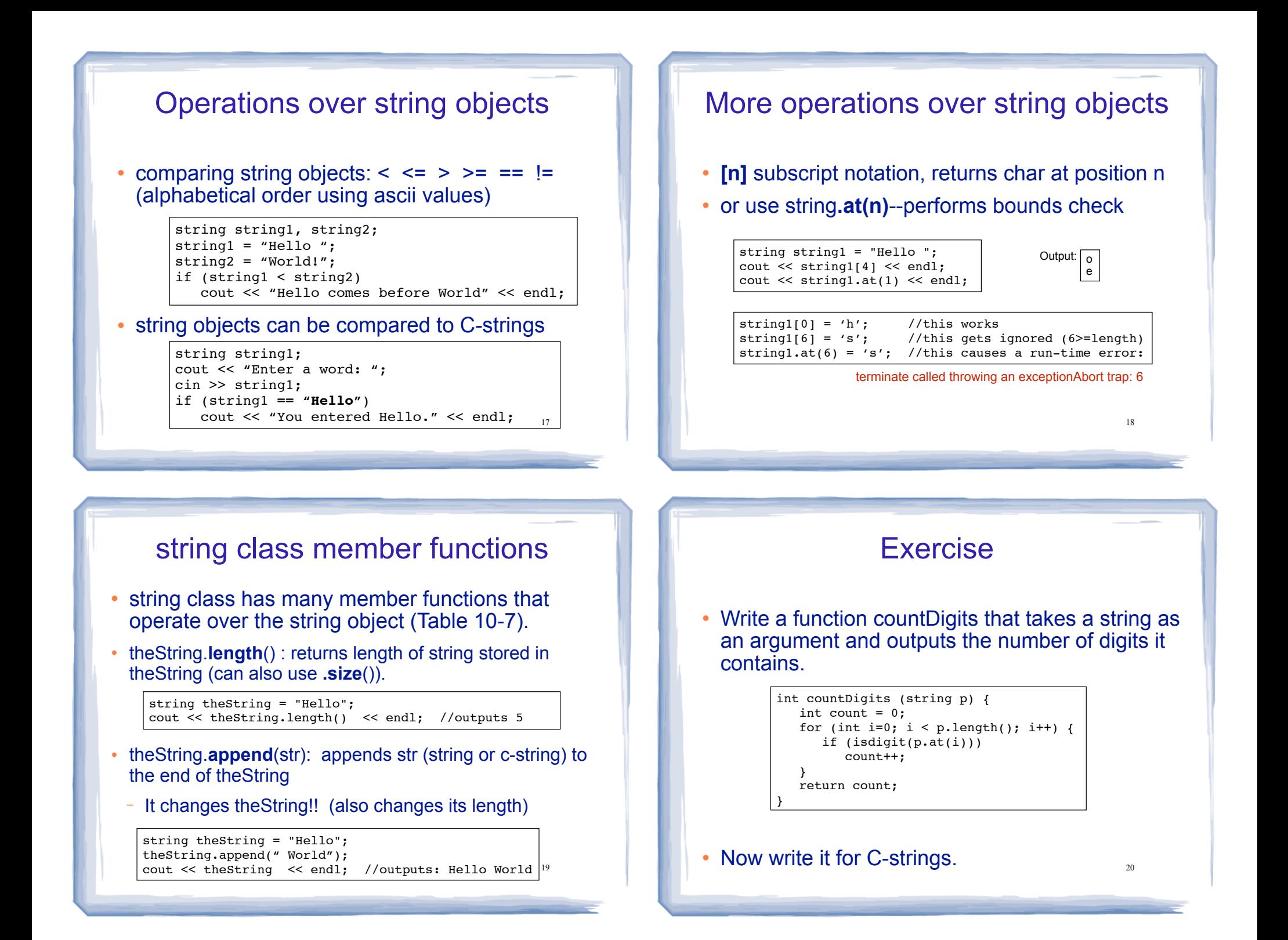

#### Exercise (watchout)

! Write a function toLowerString that takes a string p as an argument and returns a NEW string that is a copy of p with all of its uppercase letters converted to lowercase.

What is wrong with this solution?

```
string toLowerString (string p) { 
    string newP;
   for (int i=0; i < p.length(); i++) {
      newP.at(i) = tolower(p.at(i)); }
    return newP;
}
```
terminate called throwing an exceptionAbort trap: 6

21